# VCarve Pro 10 cheat sheet

# General Shortcut Keys

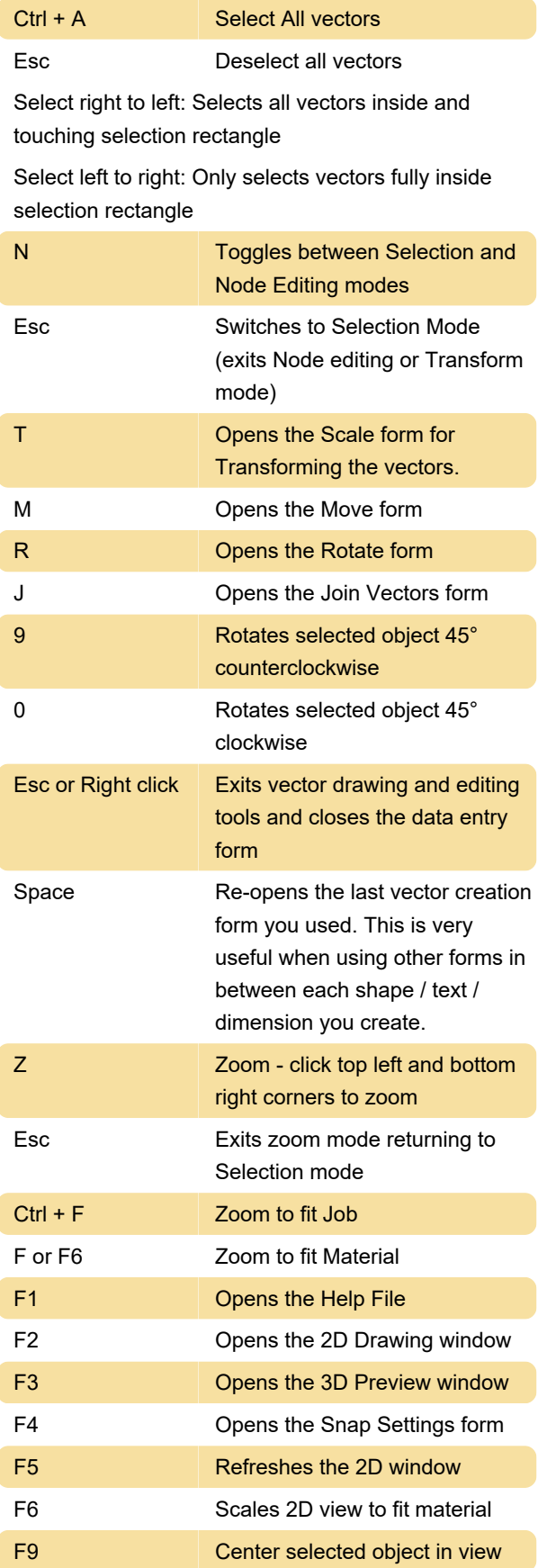

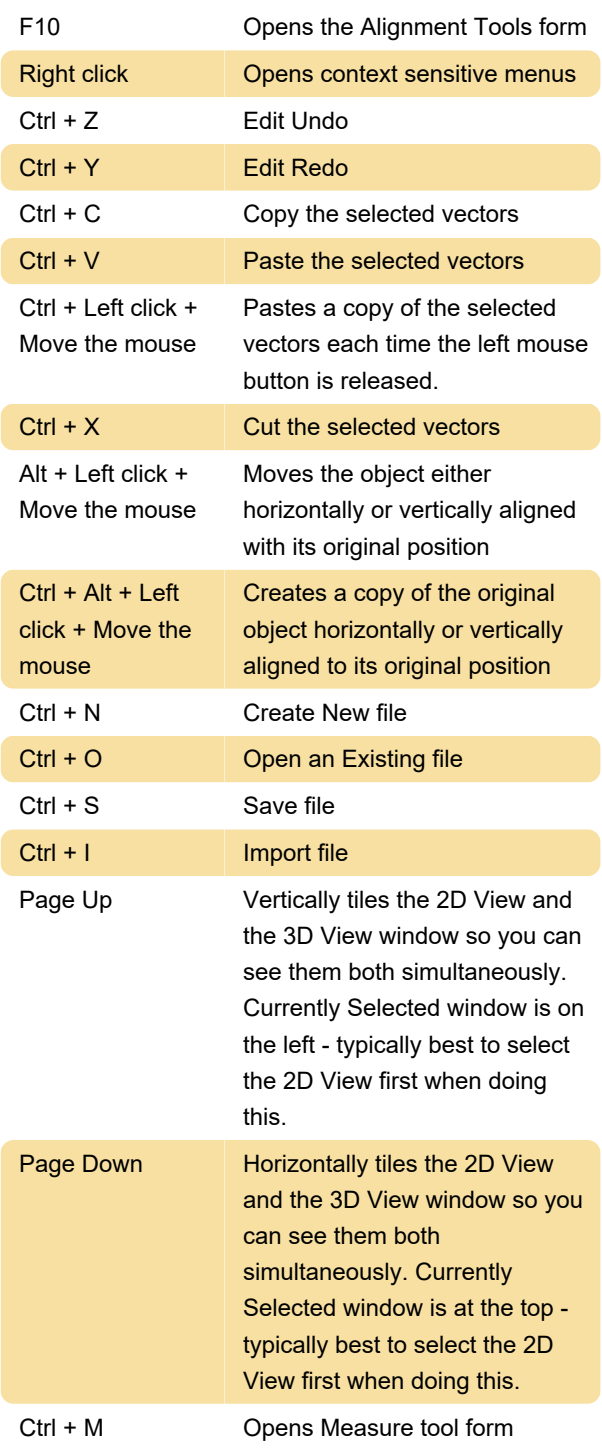

# Tab Navigation

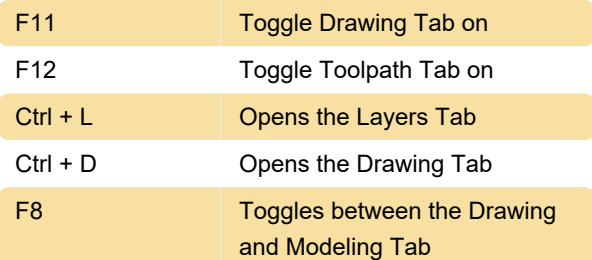

### Double Sided Job Setup

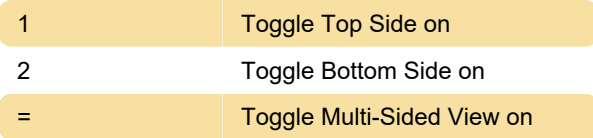

#### **Mirror**

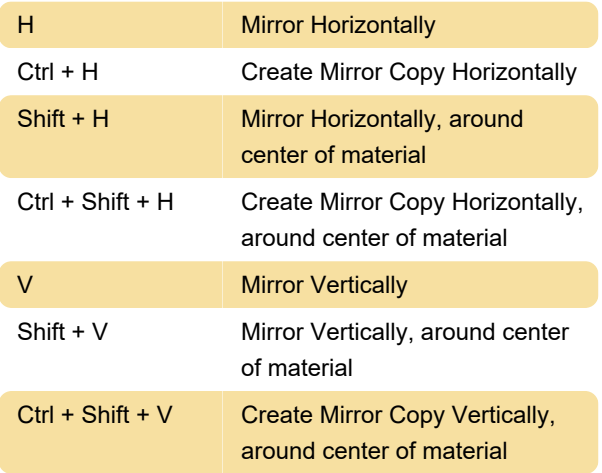

# Alignment

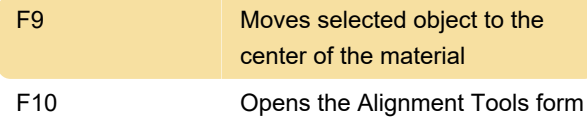

#### **Groups**

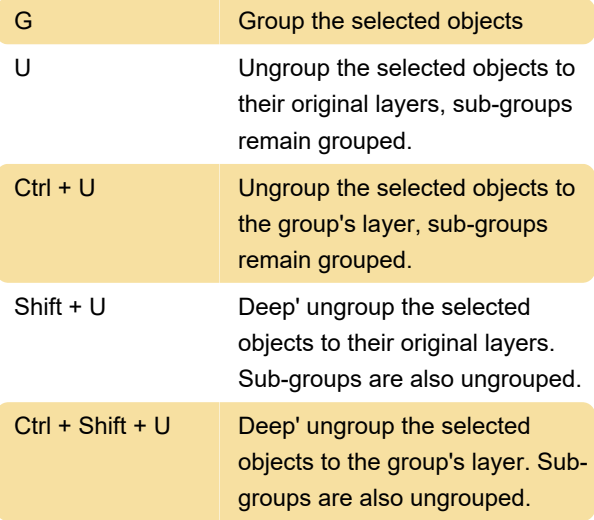

### Arrow Keys

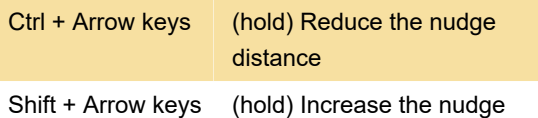

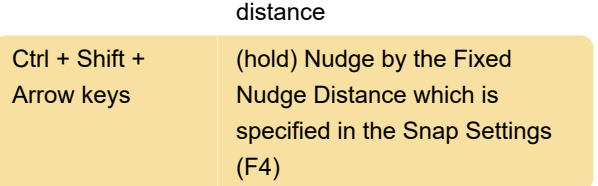

# Node Editing

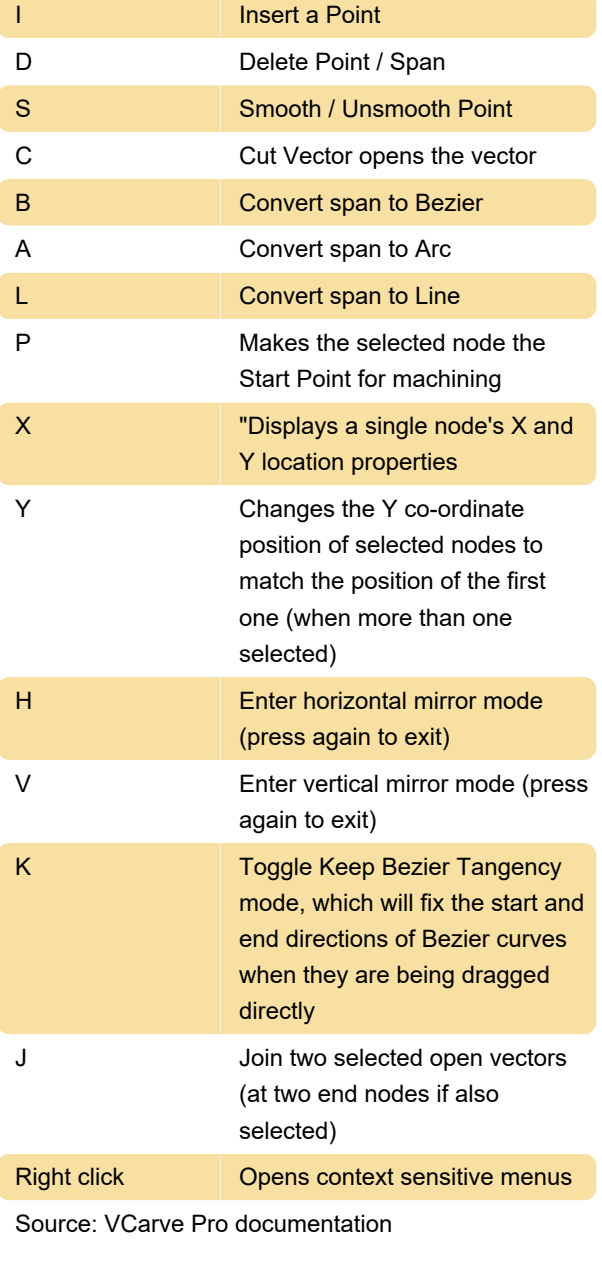

Last modification: 9/7/2023 6:06:04 PM

More information: [defkey.com/vcarve-pro-10](https://defkey.com/vcarve-pro-10-shortcuts) [shortcuts](https://defkey.com/vcarve-pro-10-shortcuts)

[Customize this PDF...](https://defkey.com/vcarve-pro-10-shortcuts?pdfOptions=true)